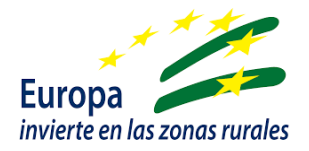

# **Resumen Ayudas Leader anualidad 2022**

### **Convocatoria 2022**

#### **[https://www.juntadeandalucia.es/eboja/2022/220/BOJA22-](https://www.juntadeandalucia.es/eboja/2022/220/BOJA22-220-00048-18221-01_00271455.pdf) [220-00048-18221-01\\_00271455.pdf](https://www.juntadeandalucia.es/eboja/2022/220/BOJA22-220-00048-18221-01_00271455.pdf)**

#### **Bases reguladoras de las ayudas:**

<https://www.juntadeandalucia.es/boja/2017/228/2>

### **[www.gdrserraniaderonda.com](http://www.gdrserraniaderonda.com/)**

## **Líneas, códigos de las líneas y presupuesto por línea:**

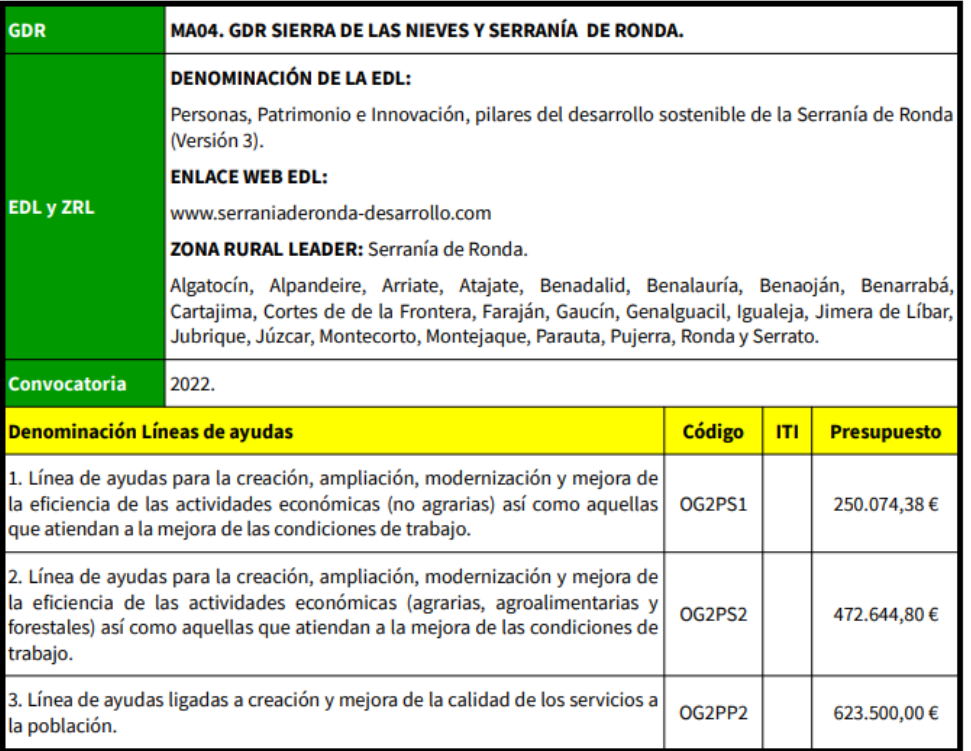

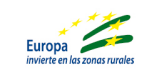

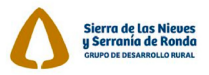

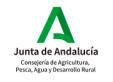

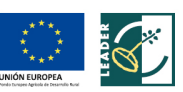

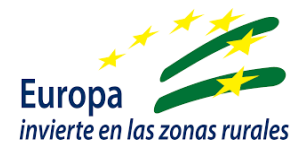

## **Plazo de presentación:**

Desde el 17 de noviembre de 2022 al 16 de enero de 2023.

## **Lugar y formas de presentación:**

• Electrónicamente con DNI o firma electrónica a través de la página de la Junta de Andalucía **(no hace falta que esté compulsada si se presenta con firma electrónica)**

**PREFERIBLEMENTE LA PRESENTACIÓN SERÁ ELECTRÓNICA** A TRAVÉS DEL ENLACE:

[https://www.juntadeandalucia.es/servicios/sede/tramites/procedimie](https://www.juntadeandalucia.es/servicios/sede/tramites/procedimientos/detalle/24991.html#toc-c-mo-realizar-el-tr-mite) [ntos/detalle/24991.html#toc-c-mo-realizar-el-tr-mite](https://www.juntadeandalucia.es/servicios/sede/tramites/procedimientos/detalle/24991.html#toc-c-mo-realizar-el-tr-mite)

• En papel en la Delegación de Agricultura y Pesca , en correos o en las OCA´s **(con toda la documentación compulsada)**

Consejería de Agricultura, Pesca y Desarrollo Rural Dirección General de Desarrollo Sostenible del Medio Rural Calle Tabladilla S/N Sevilla 41013

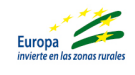

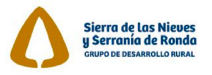

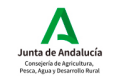

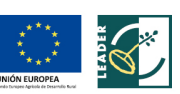

invierte en las zonas rurales

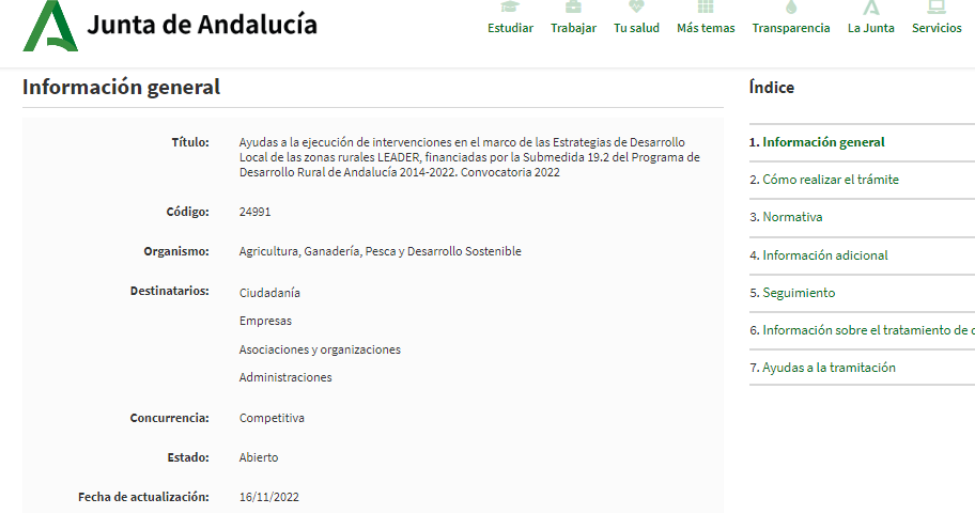

#### Descripción

**Europa** 

Concesión de subvenciones a las personas o entidades promotoras para que ejecuten intervenciones contempladas en las Estrategias de Desarrollo Local, permitiendo la ejecución de dichas estrategias en el marco de la submedida 19.2 por parte de los<br>Grupos de Desarrollo Rural, de acuerdo con los retos específicos del Programa de Desarrollo

#### Plazo de solicitud

17/11/2022 - 16/01/2023 (El plazo de presentación de solicitudes será de dos meses a contar a partir del día siguiente al que se publique en el Boletín Oficial de la Junta de Andalucía)

Para el cómputo del plazo de solicitud se han tenido en cuenta los días inhábiles en el ámbito de la Comunidad Autónoma de<br>Andalucía.

#### Cómo realizar el trámite

**Por internet** 

Solicitud en línea.

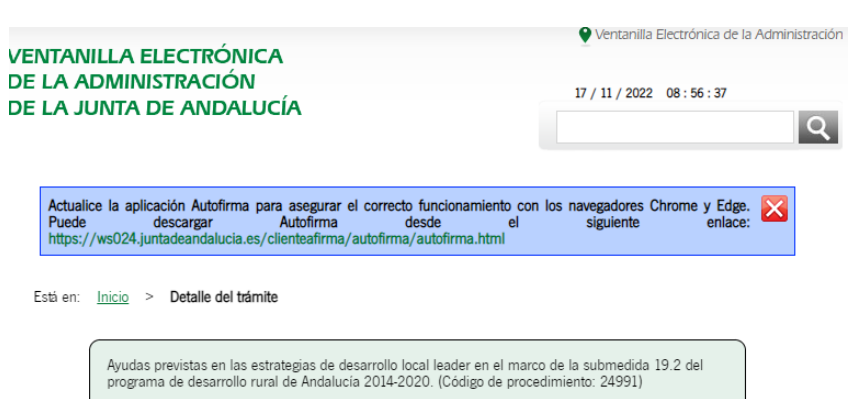

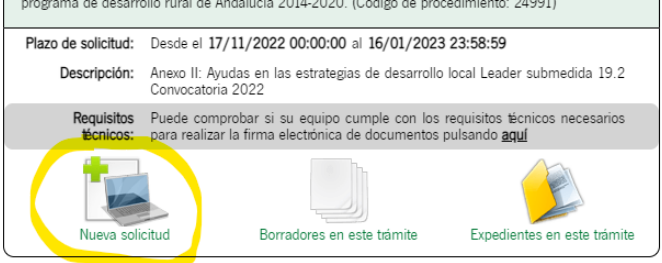

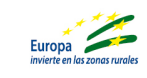

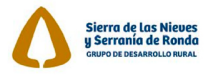

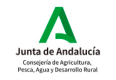

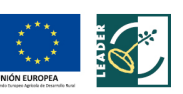

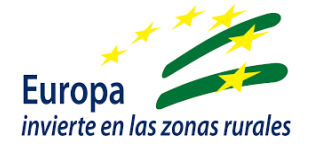

IMPORTANTE: Si no se ha firmado ningún documento de la Junta de Andalucía digitalmente es posible que tengamos el programa de autofirma desactualizado por tanto habrá que pinchar donde pone:

Actualice la aplicación Autofirma para asegurar el correcto funcionamiento con los navegadores Chrome y Edge. Puede Autofirma descargar desde el siguiente enlace: https://ws024.juntadeandalucia.es/clienteafirma/autofirma/autofirma.html

Pincharemos en el archivo exe, para el windows que corresponda a nuestro ordenador, que en la mayoría de los casos de ordenadores nuevos o con menos de 5 años será el windows 64:

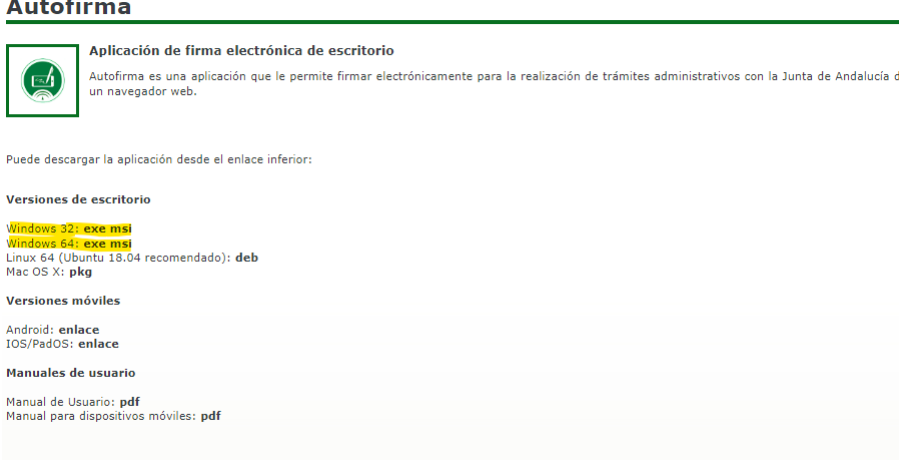

Bueno seguimos con la solicitud, pinchamos en nueva solicitud:

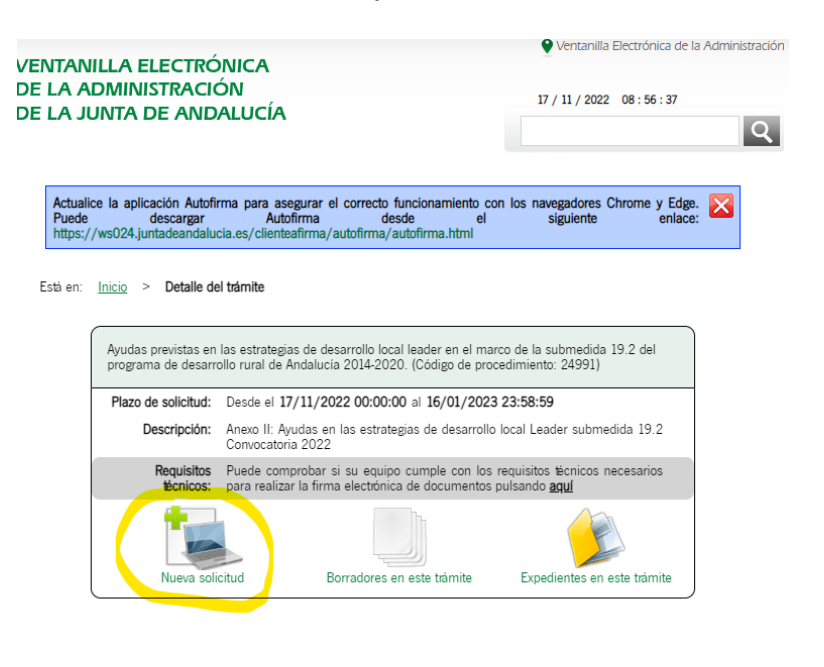

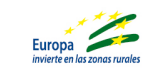

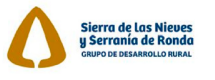

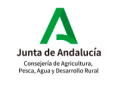

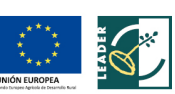

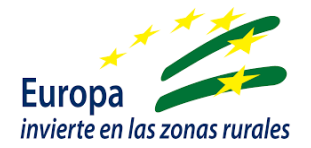

#### Luego pincharemos en:

Está en: Inicio > Detalle del trámite > Autenticación

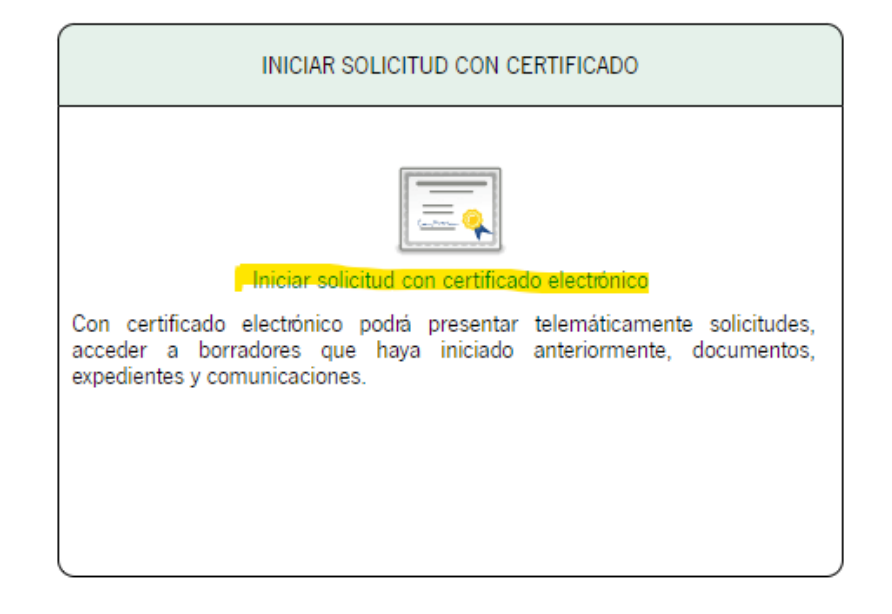

#### Pasos para presentar la documentación

 $\overline{\mathscr{A}}$ 

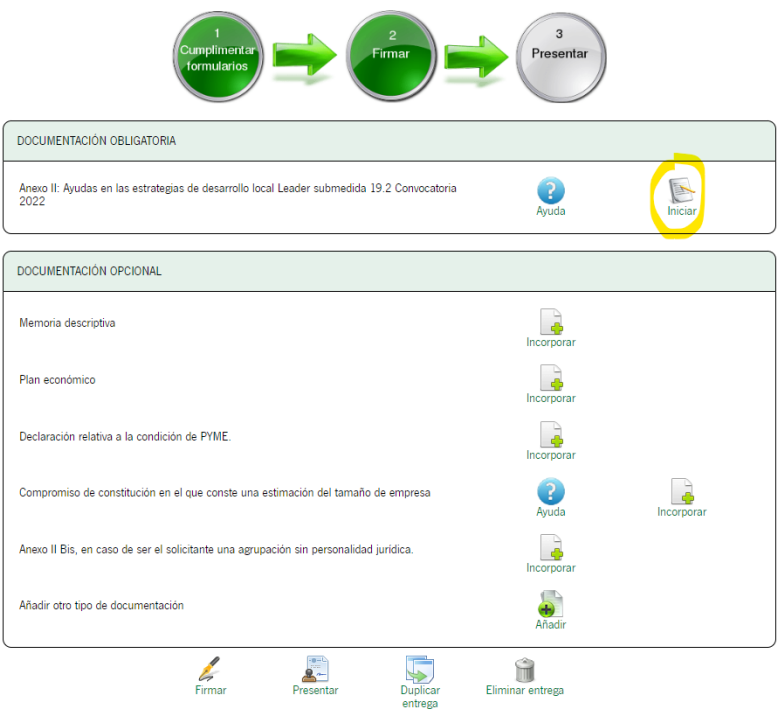

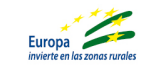

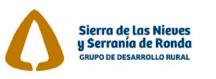

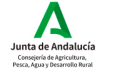

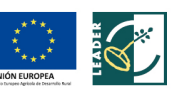

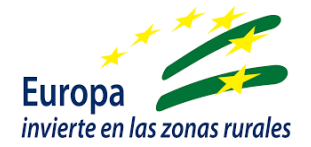

Rellenaremos el anexo II de solicitud de subvención convocatoria 2022.

Posteriormente añadiremos la documentación que corresponda en cada caso.

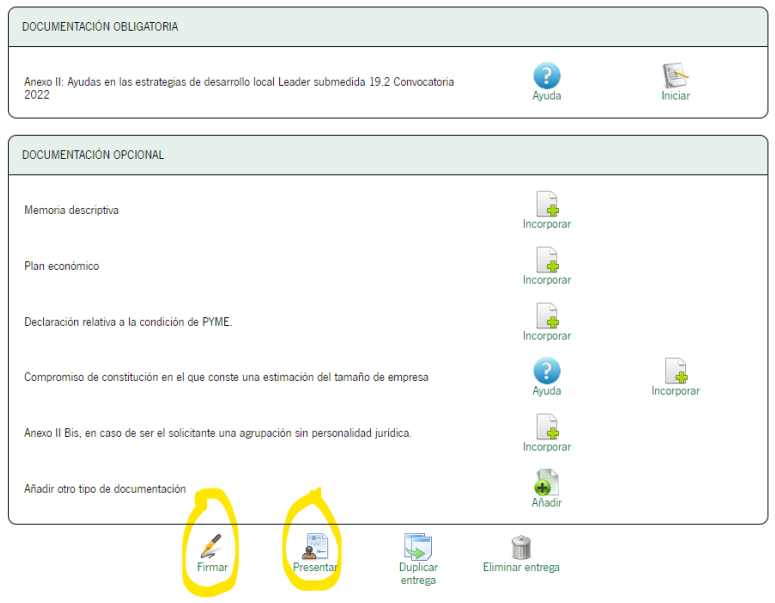

Cuando tengamos todo cumplimentado y los documentos imprescindibles subidos a la plataforma habrá que proceder a firmar los mismos y presentarlo.

Hasta el momento que no se haya firmado y presentado el proceso no habrá finalizado y por tanto hasta ese momento no se considerará presentada la solicitud de subvención.

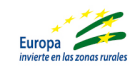

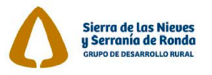

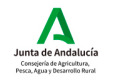

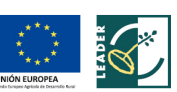

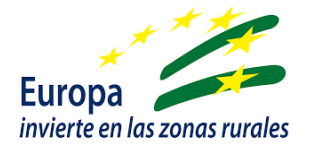

## **Procedimiento de concesión**

Las ayudas se tramitarán y resolverán en régimen de concurrencia competitiva.

### **Documentación a aportar:**

### **Solicitud:**

Las solicitudes deberán formularse conforme al modelo normalizado e irán dirigidas a la persona titular de la Dirección General de Desarrollo Sostenible del Medio Rural.

Podemos descargarla de [www.gdrserraniaderonda.com](http://www.gdrserraniaderonda.com/) en el apartado superior denominado solicitud de ayudas Leader

También podemos descargarla on-line a través de la página de la Junta de Andalucía

[https://www.juntadeandalucia.es/servicios/sede/tramites/procedimientos/detalle/2](https://www.juntadeandalucia.es/servicios/sede/tramites/procedimientos/detalle/24991.html#toc-informaci-n-general) [4991.html#toc-informaci-n-general](https://www.juntadeandalucia.es/servicios/sede/tramites/procedimientos/detalle/24991.html#toc-informaci-n-general)

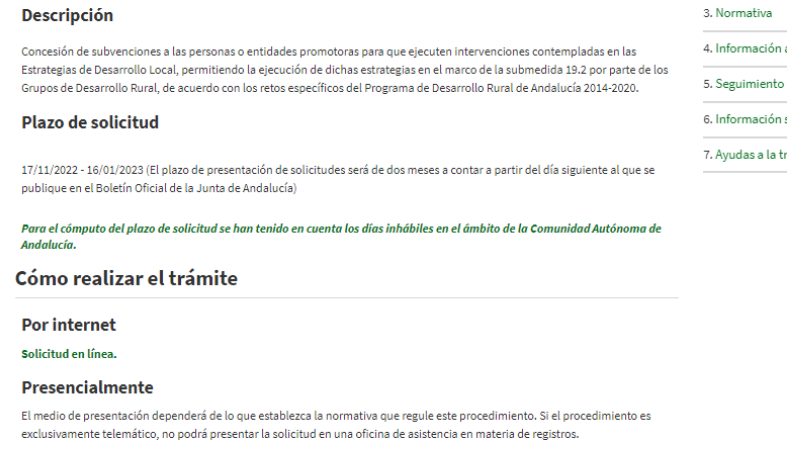

#### **Formularios**

ID - AVUDAS PREVISTAS EN LAS ESTRATEGIAS DE DESARROLLO LOCAL LEADER EN EL MARCO DE LA SUBMEDIDA 19.2 DEL PROGRAMA DE DESARROLLO RURAL DE ANDALUCÍA 2014-2020Nº: 004056 (Obligatorio)

ANEXO II BIS-ANEXO A LA SOLICITUD DE AYUDA A CUMPLIMENTAR EN CASO DE AGRUPACIONES SIN PERSONALIDAD JURÍDICA. AYUDAS PREVISTAS EN LAS ESTRATEGIAS DE DESARROLLO LOCAL LEADER EN EL MARCO DE LA SUBMEDIDA 19.2 DEL PROGRAMA DE DESARROLLO RURAL DE ANDALUCÍA 2014-2020.Nº: 004056/A02 (Obligatorio)

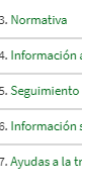

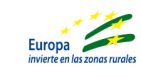

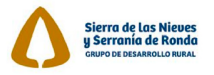

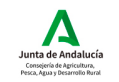

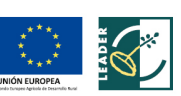

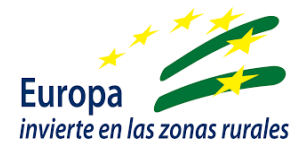

### **Memoria:**

Modelo confeccionado por el GDR Sierra de las Nieves y Serranía de Ronda que se podrá descargar de la págin[a www.gdrserraniaderonda.com](http://www.gdrserraniaderonda.com/) , apartado solicitudes de ayuda 2022.

### **Documentación a aportar:**

**Todos los modelos de la documentación a aportar se podrán descargar de la página [www.gdrserraniaderonda.com](http://www.gdrserraniaderonda.com/) en el apartado solicitudes 2022.** 

**Dicha documentación incluirá:**

- *Memoria del proyecto* a desarrollar y para el que se solicita la ayuda
- *Documentación relativa a la justificación de la personalidad y justificación de la intervención incluida en los documentos,* según corresponda a una entidad privada o pública. La documentación a aportar en cada uno de los casos se encuentran recogidos en los documentos disponibles para descarga nombrados como:
	- o *"Documentación entidades privadas"*, para entidades privadas
	- o *"Documentación entidades públicas"*, para entidades públicas
- *Documento sobre el Compromiso de ecocondicionalidad* relleno y justificado.
- En las líneas OG1PP1, OG1PP2, OG2PP1 **documento de** *compromiso de ecocondicionalidad y sociocondicionalidad relleno y justificado.*
- *Modelo oficial de Declaración de MÍNIMIS*
- En caso de proyectos productivos, **Modelo oficial de** *declaración de PYMES*
- *Documento de criterios de selección*: Habrá que cumplimentar el documento que corresponda según la línea a la que se va a solicitar la ayuda:
	- o **MA04\_L3 (línea 3)**
	- o **MA04\_L4 (línea 4)**
	- o **MA04\_L6 (línea 6)**

Hay que señalar que al rellenar ese documento, cada cruz que se ponga habrá que justificarla con la documentación que acredite dicha circunstancia para cada uno de los

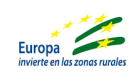

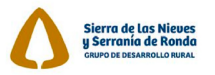

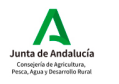

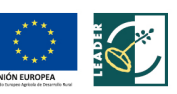

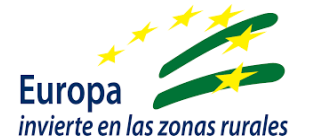

criterios marcados, dicha documentación se encuentra reflejada en el documento **"Criterios de selección 2022.pdf"**

**NOTA:** Toda la documentación debe aportarse compulsada o en original y copia para su cotejo o bien presentarla telemáticamente con firma electrónica.

El GDR Sierra de las Nieves y Serranía de Ronda y/o la Administración que corresponde podrá en todo momento solicitar documentación adicional para poder evaluar correctamente el proyecto.

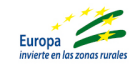

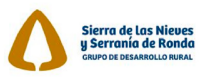

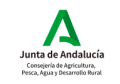

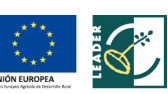